# Measures of association: comparing disease frequencies

Gustaf Edgren, PhD Karolinska Institutet

### Outline

- *Repetition of measures of disease occurrence*
- Relative association measures
- Absolute association measures
- Extended examples
- Summary

### Repetition –

#### measures of disease occurrence

- Incidence how many people developed the disease?
	- Cumulative incidence what proportion of the population got the disease?
	- Incidence rate how many get the disease per unit time?
- Prevalence how many have the disease?
	- Point prevalence … at a certain time point?
	- Period prevalence … over a certain time period?

### Objective

- Compare disease frequencies in different populations (or different groups in the same population)
- Summarize this comparison in one measure signifying the strength of an association between an exposure and an outcome – Absolute or relative measures
- Interpreting this measure

#### Definitions

- Absolute measures – Difference of two measures (i.e. subtract one
	- measure of association from another)
- Relative measures – Ratio of two measures (i.e. divide one measure by another)
- Choice of association measure depends on type of study and objective

#### Relative measures (relative risks)

- Relative risks measure the strength of an association between a given exposure and an outcome
	- Large relative risks implies a dramatic effect of the exposure in question on the risk of the outcome and vice versa
	- Large relative risks say nothing about the importance of the exposure (e.g. Asbestos and mesothelioma in the 20<sup>th</sup> century)

### Relative measures (2)

- For count data:
	- Cumulative incidence ratio (CIR) = risk ratios = relative risks (discouraged)
	- Odds ratios (OR)
- For person‐time data:
	- Incidence rate ratios (IRR) = rate ratios = relative rate
	- Hazard ratios = approximate IRRs calculated primarily using Cox regression

### Relative measures (3)

- For person‐time data, we can also calculate standardized incidence ratios (SIRs).
- SIRs are the relative risk of a certain disease comparing our study population to the background population.
- SIRs are commonly used in occupational epi when special populations are investigated
- *Note: requires access to detailed background rates*

## Relative measures (4)

- A relative risk of X is interpreted as: – Those who are exposed have a risk of the outcome that is X times as high as the unexposed
- $\bullet$  A relative risk of 1.00 is interpreted as no association between the exposure and the outcome
- A relative risk has no unit of measure
- The range of relative risks is from 0 to ∞

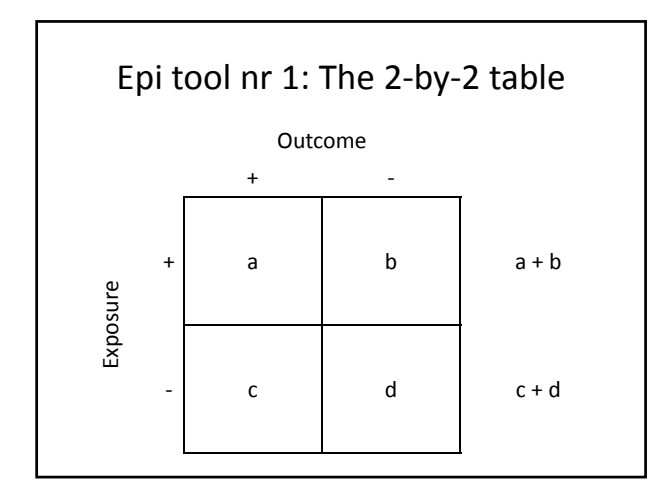

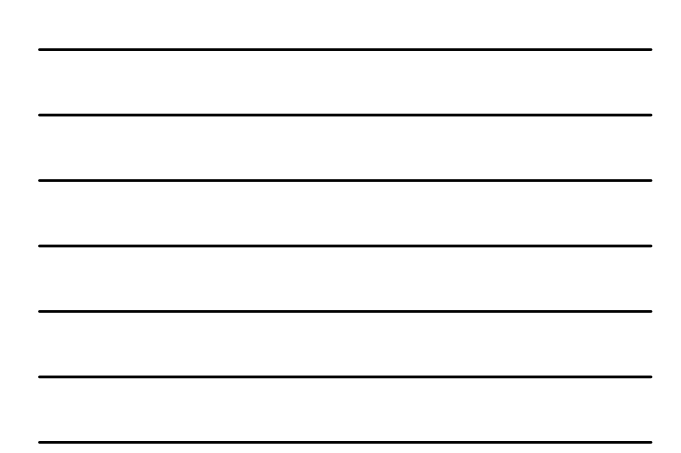

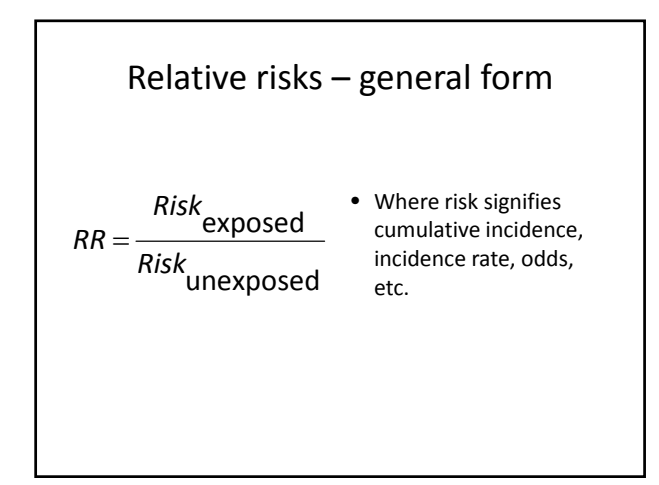

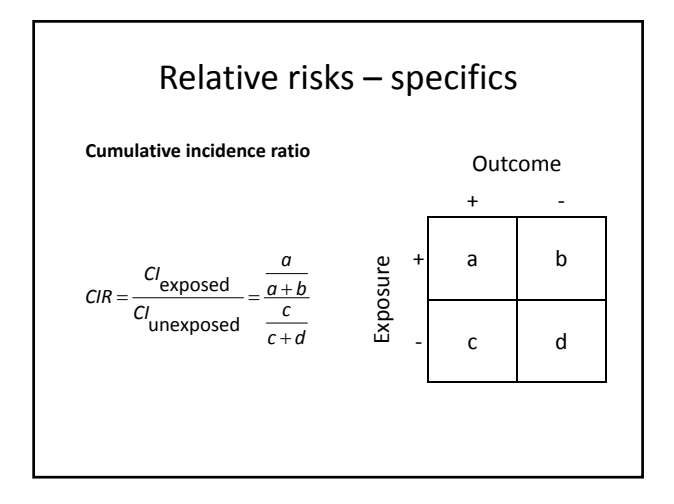

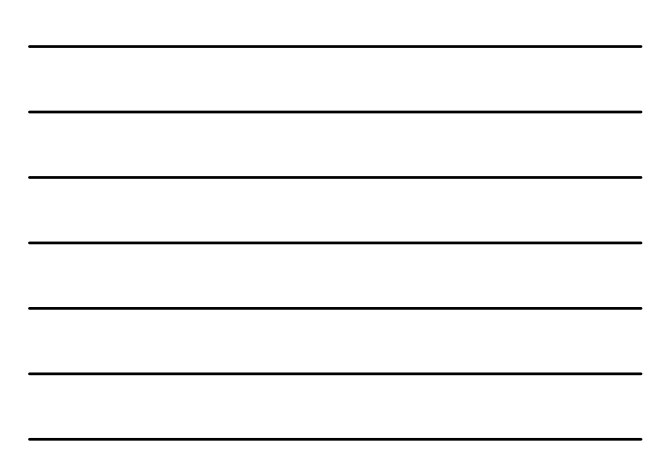

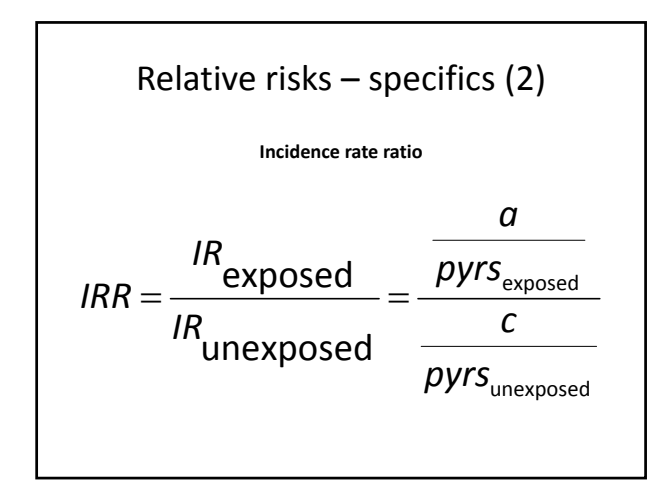

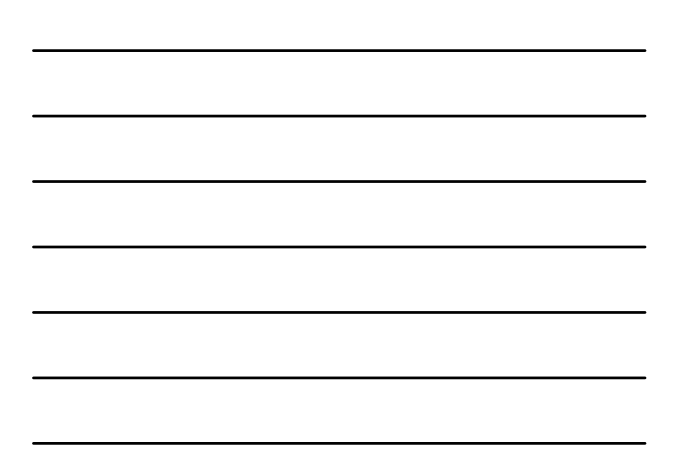

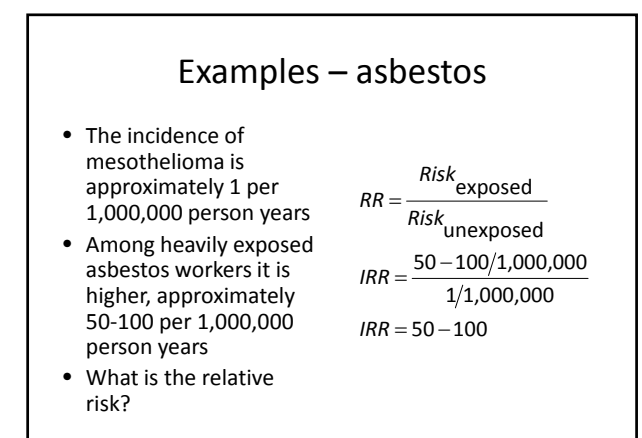

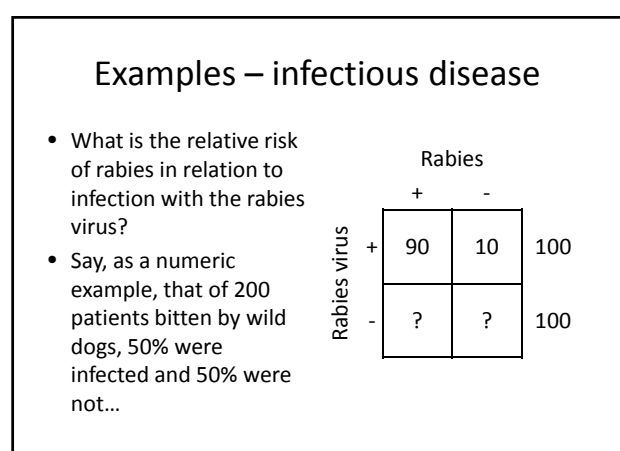

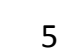

#### Absolute measures

- Describe differences in risk between populations
- Typically give information about the public health impact of an exposure
- Examples
	- Cumulative incidence difference (aka. attributable risk or risk difference)
	- Incidence rate difference (aka. attributable rate or rate difference)

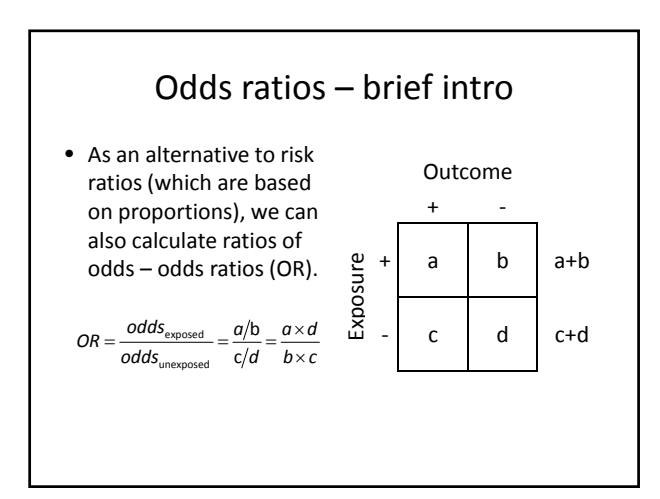

# Odds ratios (2)

- Odds ratios approximate relative risks
- They are typically calculated from case-control studies (come Thursday!), but can also be derived using cohort data
- Rare disease assumption…
	- The more common the disease, the further from relative risks odds ratios deviate
	- Often a break point of 10% is used

#### **ABSOLUTE RISKS**

### Absolute measures – general form

exposed unexposed *RD* <sup>=</sup> *Risk* <sup>−</sup> *Risk* p p

- Where RD is the risk (or rate) difference
- And Risk $_{\sf exposed}$  and Risk $_{\sf unexposed}$  is the risk (or rate) among the exposed and unexposed, respectively

Absolute measures – specifies

\n• Cumulative incidence difference:

\n
$$
CID = Cl_{exposed} - Cl_{unexposed} = \frac{a}{a+b} - \frac{c}{c+d}
$$
\n• incidence rate difference:

\n
$$
IRD = IR_{exp} - IR_{unexp} = \frac{a}{\rho yrs_{exposed}} - \frac{c}{\rho yrs_{unexposed}}
$$

## Absolute measures – specifics (2)

- The risk difference (CID), which is a difference of proportions can take any value between +1 and ‐1
- Rate differences (IRD) can take any value between ‐∞ and +∞
- Negative values mean a protective effect of the exposure
- What is a null finding?

#### Absolute measures – specifics (3)

- Risk (rate) differences are often interpreted as attributable risks (rates):
	- Signifying, what proportion of the risk (incidence) can be attributed to a certain exposure
	- Assumes causal association between the exposure and the outcome

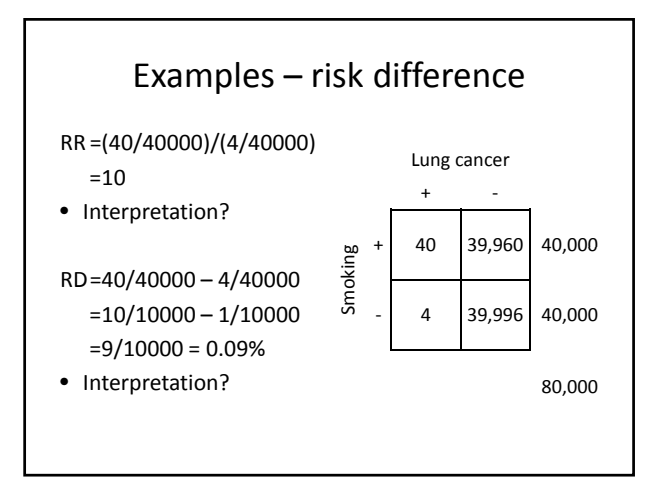

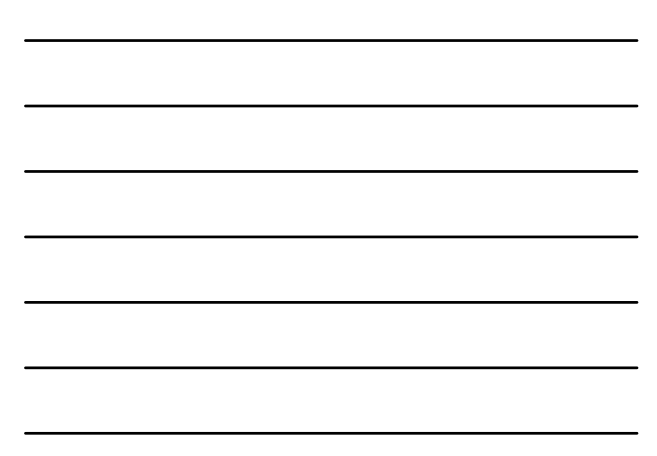

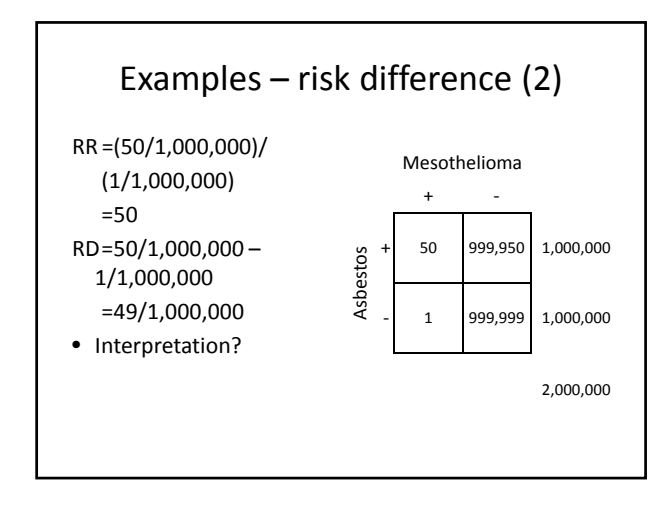

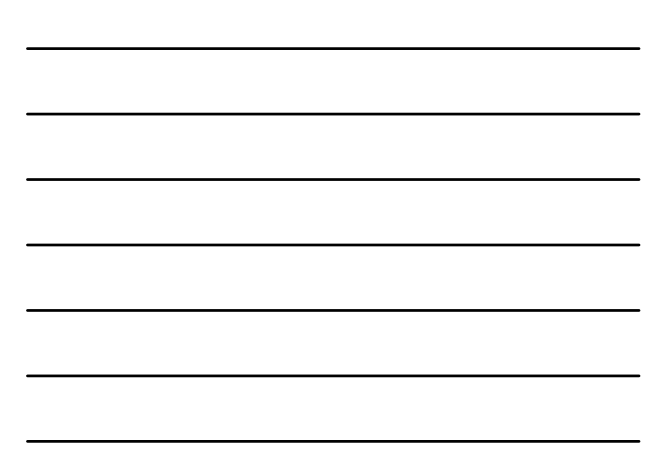

#### Numbers needed to treat?

• Using the cumulative incidence difference, we can calculate the "numbers needed to treat" (NNT)

$$
NNT = \frac{1}{CID}
$$

• NNT gives us the number of individuals which would have to experience the exposure of interest (or treatment) for 1 outcome to occur

#### Absolute vs. relative risks

Articles  $\blacksquare$ 

Risk of anogenital cancer after diagnosis of cervical<br>intraepithelial neoplasia: a prospective population-based study  $\mathcal{P} \times$ 

it has<br>sther

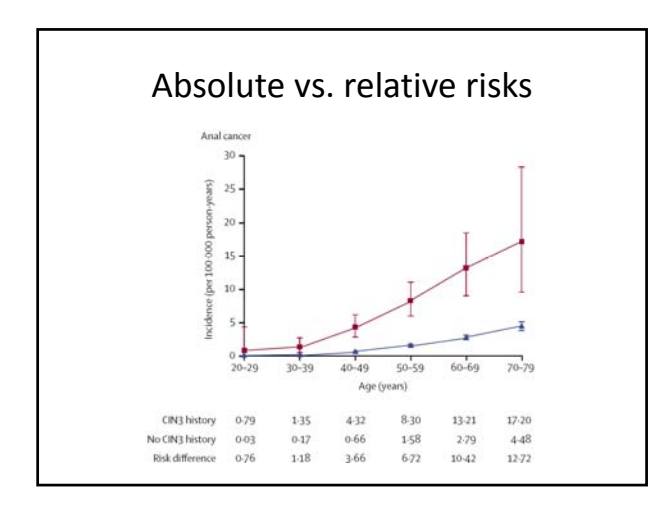

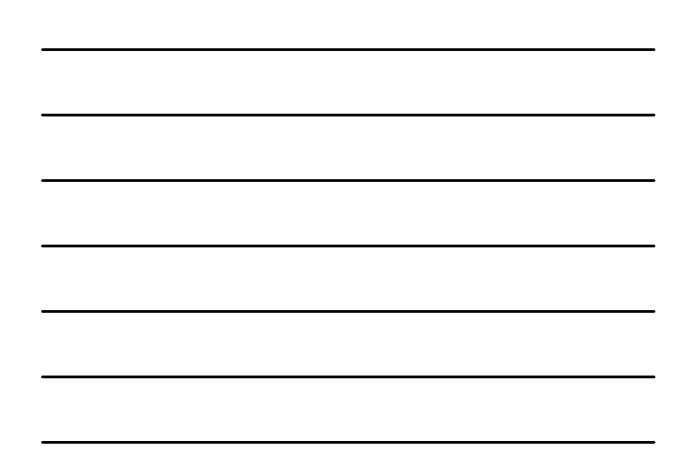

#### Absolute risks – extension

• Risk differences are often expressed as percentages: Attributable percent among the exposed:

$$
AP_{\text{exposed}} = \frac{RD}{R_{\text{exposed}}} \times 100 = \frac{R_{\text{exposed}} - R_{\text{unexposed}}}{R_{\text{exposed}}} \times 100
$$

- Signifies the proportion of cases among the exposed that is due to the exposure
- Key point: assumes causal relationship
- Often referred to as etiologic fraction

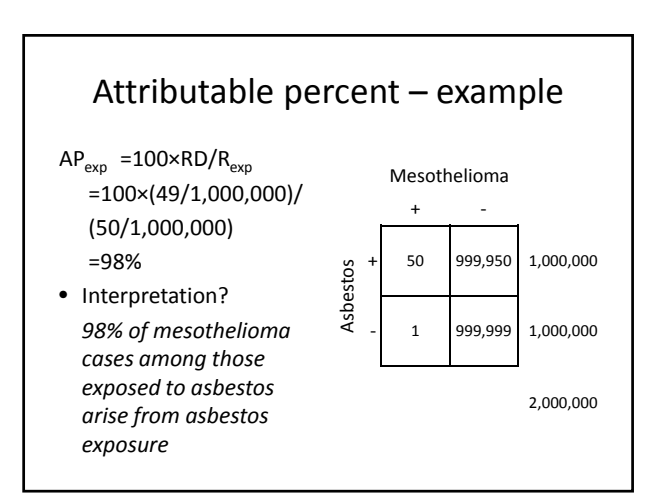

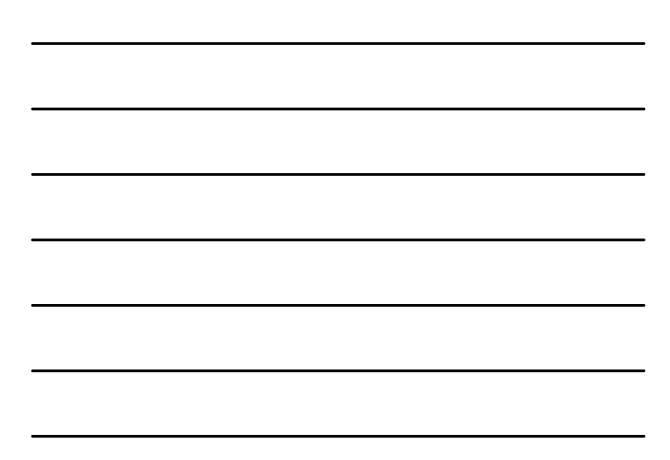

#### Absolute risks – extension (2)

• In a further extension, we can calculate the attributable percent in the total population – the proportion of all cases in the population due to the exposure:

$$
AP_{\rm t} = \frac{PRD}{R_{\rm total}} \times 100 = \frac{R_{\rm total} - R_{\rm unexposed}}{R_{\rm total}} \times 100
$$

• Where  $R_{total}$  is the risk in the total population and PRD (population risk difference) is the difference between  $R_{total}$  and  $R_{unexposed}$ 

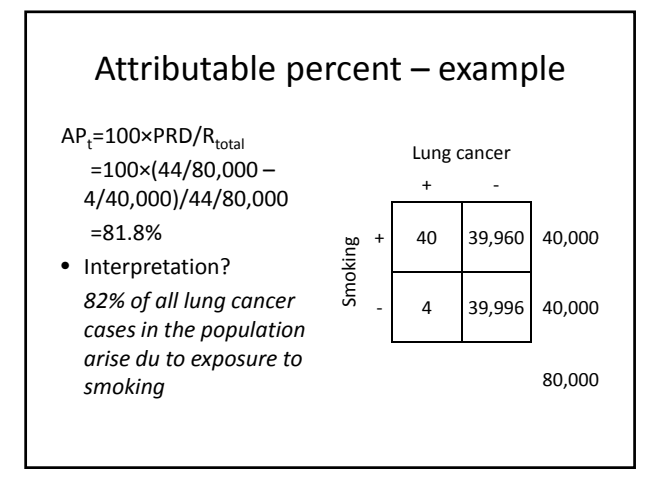

#### Summary – general

- Getting the numbers right is the most important step in understanding the data!
	- 1. What exposure and outcome are you interested in?
	- 2. Summarize the data by exposure and outcome
	- 3. Calculate basic measures of disease occurrence and fitting association measures
	- 4. Interpret the results!

# Summary – specifics

- Relative risks are often used to investigate etiology:
	- Does the exposure cause the disease?
- Absolute risks are often used from a public health perspective
	- How important is this exposure for the total disease burden? How much of the disease is caused by the exposure?

Summary – specifics (2) unexposed exposed *Risk Risk RR* =  $RD = Risk$ <sub>exposed</sub>  $-Risk$  unexposed